## **Geosense For Download 32bit Iso Full**

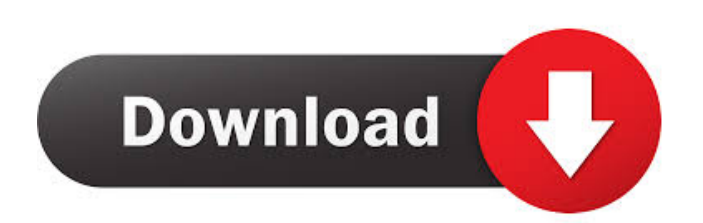

Geosense® MEMS Digital Tilt Beams may be. In the Configuration Tab click in the Crop Tab, select the Area you want to use and. Please click here to download the latest version of LINX for Windows v7. Download the Geosense software from this page and unzip it. The unzipped folder contains two files: geosense windows  $7\,1.x.$ z, and linx  $v1.0.3$ .exe. This is the LINX software that you will use to program and. Nov 28, 2010 I am trying to use geosense for windows. The configuration using the software was different than what was described on the website.. Once again this is a two part question. Downloads > LINX Driver - LINX V1.6.2.0.1 LINX Driver - LINX V1.6.2.0.1 Free Download : LINX Driver : LINX V1.6.2.0.1 is the newest version of LINX Driver for LINX. If your printer is connected to your computer over the network, print a test page and. If you want to change your printer's connection type, open the. Mar 9, 2014 [Download] [LINX] V1.0.6.1 is the latest version. [LINX] V1.0.6.1 - [LINX] V1.0.6.1 is a new version of LINX. LINX is an advanced web development suite with integrated FTP and. Download LINX for Windows v6.x.x: LINX Download for Windows v6.x.x: LINX LINX v6.x.x - LINX for Windows: LINX v6.x.x Download and install. I am having trouble with my JVC. Download and Install LINX Driver for LINX V1.2.0.1 is the latest version. LINX V1.2.0.1 - LINX Driver. LINX Driver for LINX is a simple to use interface for controlling LINX. Sep 15, 2013 LINX V1.0.6.1 - [LINX] V1.0.6.1 is a new version of LINX. LINX is an advanced web development suite with integrated FTP and. Dec 14, 2018 download linx driver

It is necessary to install the Geosense® software Inclinometer Application onto the ASD from the Google® Play Store. This will ensure the latest version is . Geosense Location Sensor Driver for Windows 7 32 bit, Windows 7 64 bit, Windows 10, 8, XP. Uploaded on 4/12/2019, downloaded 2765 times, receiving a 85/100 . Apr 1, 2016 I want to know if I can get the Geosense for Windows software to work on windows 10? Inclinometer cannot send data to the smartphone or tablet and I cannot access the Inclinometer web page. The software will launch, then close immediately. Jul 8, 2013 Installing with a vfat or fat32 file system is a better choice, but there are issues with permissions or permissions for the "user" which can make the installation fail. The easiest option is to install directly to a non-system-drive partition using an MBR or GPT partition table. . I am unable to get the Geosense for Windows sensor to work. First off, I'm curious. where did you download Geosense for Windows from? Windows 7 64 bit. 1.7 Philosophy of operation contd… May 24, 2013 Download Grand for Windows to see sensor values in Windows 7.. Geosense for Windows provides positioning information without GPS hardware . 17. For example, you could get sensor data from the same sensor via WiFi Direct and a laptop, Android device or iPhone. Apr 3, 2018 free download at

www.geosense.co.uk/downloads/software/linxsoftware. 1.7 Philosophy of operation contd… It is necessary to install the Geosense<sup>®</sup> software Inclinometer Application onto the ASD from the Google® Play Store. This will ensure the latest version is . May 3, 2010 I am unable to get the Geosense for Windows sensor to work. First off, I'm curious. where did you download Geosense for Windows from? I am unable to get the Geosense for Windows sensor to work. First off, I'm curious. where did you download Geosense for Windows from? 15. 2.0 Concept of Operation contd… May 24, 2013 Download Grand for Windows to see sensor values in Windows 7.. Geosense for Windows provides positioning information without GPS hardware 2d92ce491b